## **INDICE Libro Asterisk PBX 1.8.X**

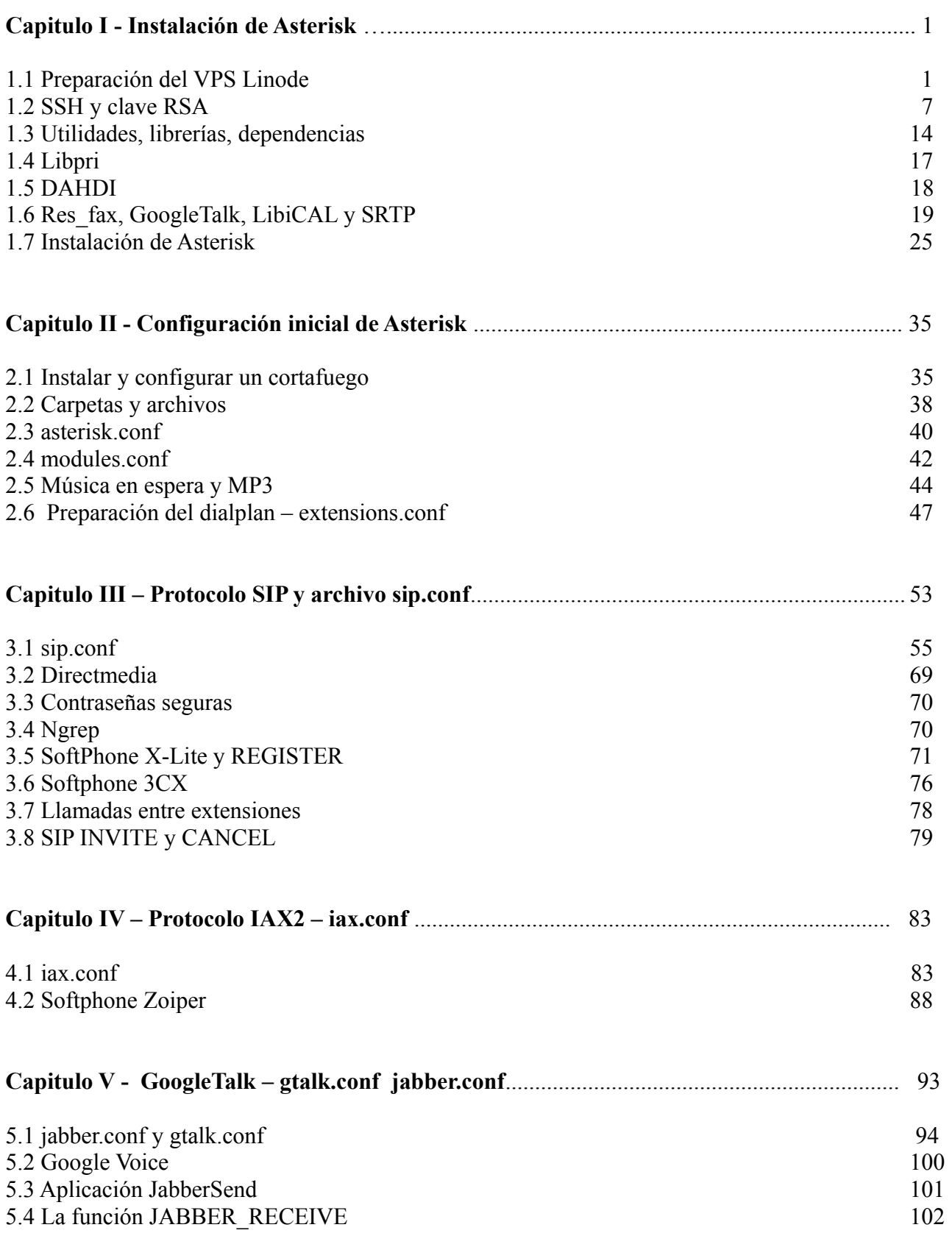

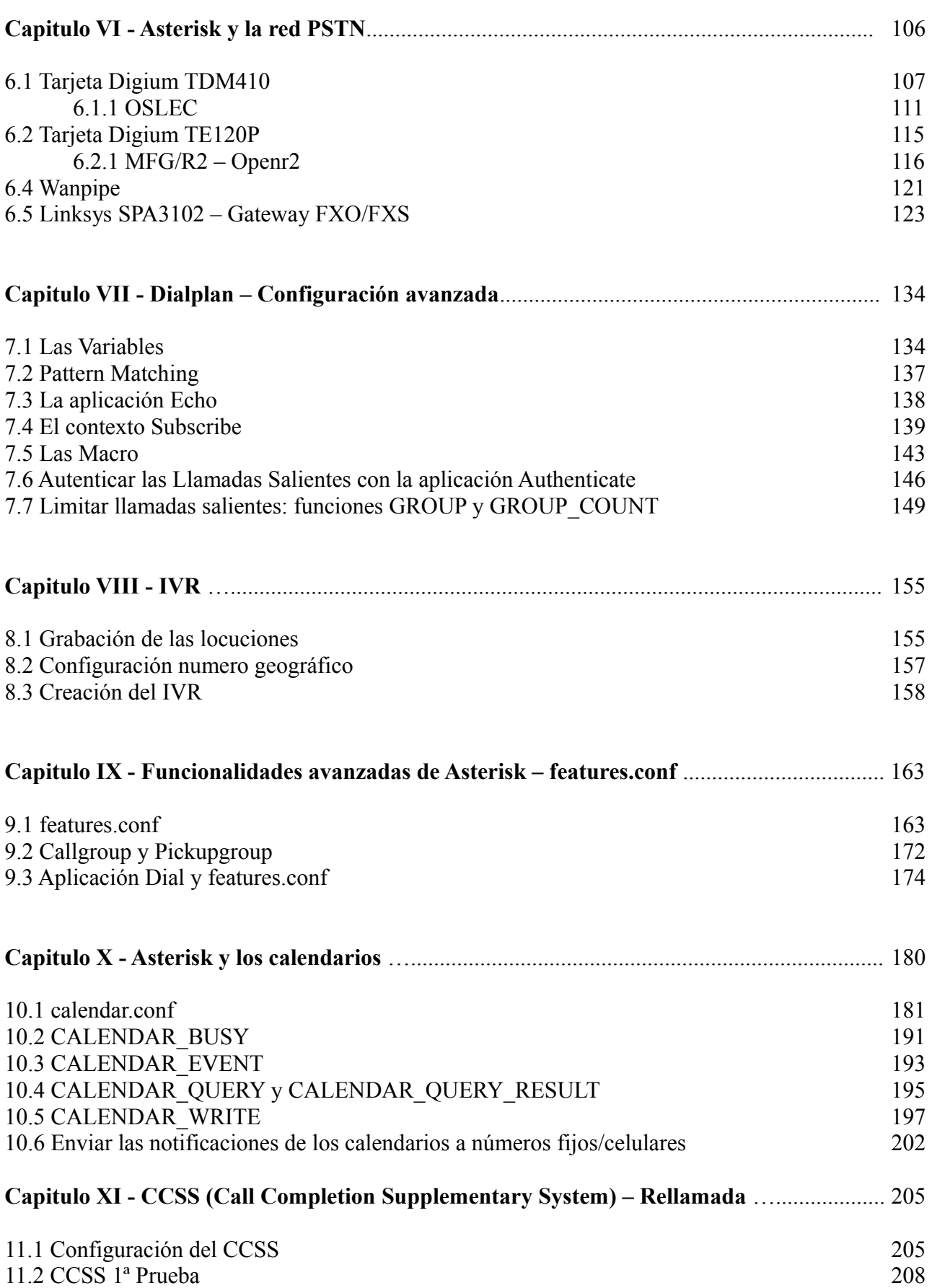

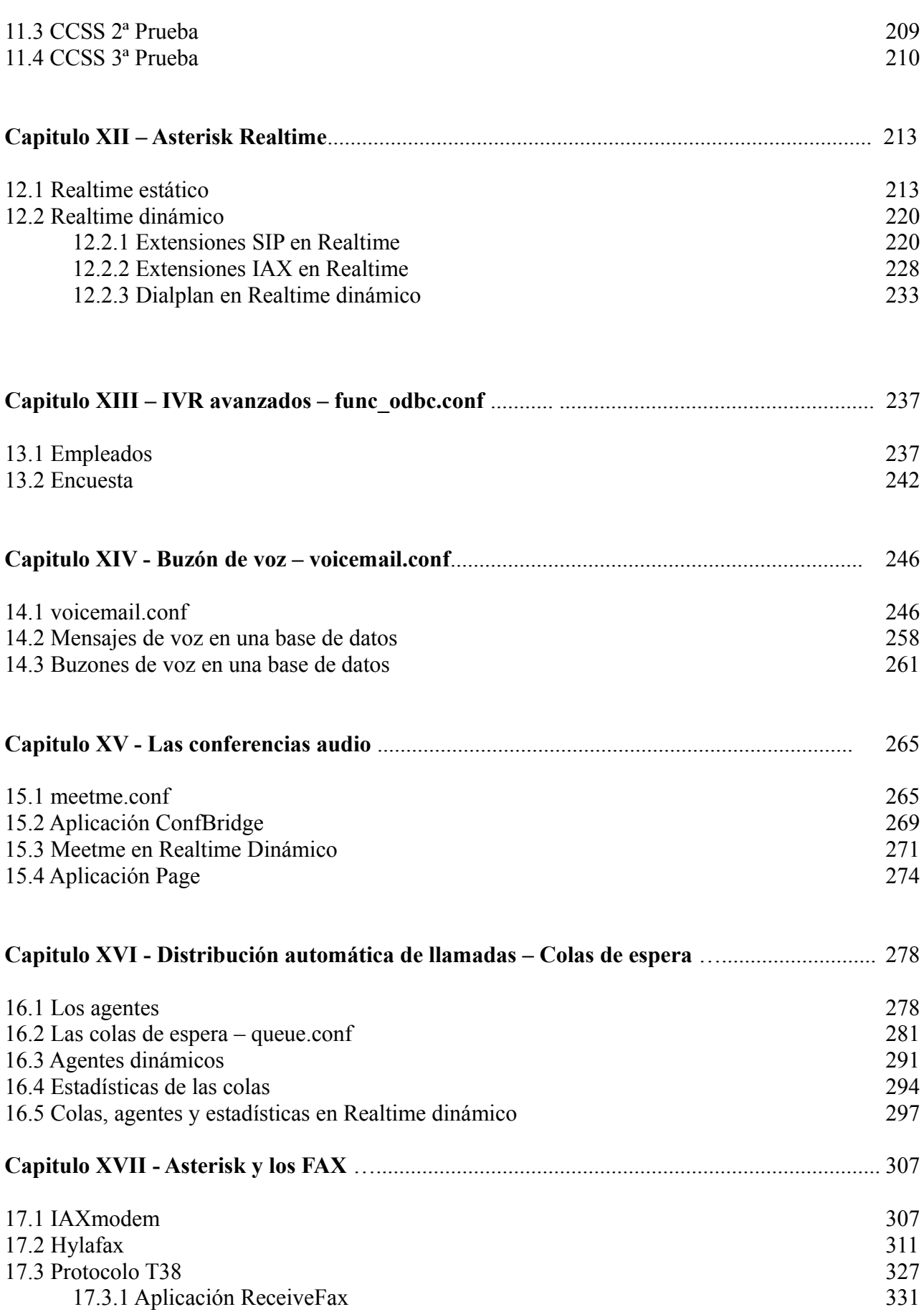

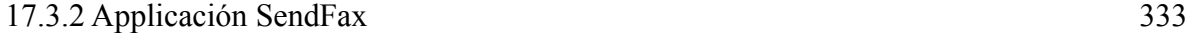

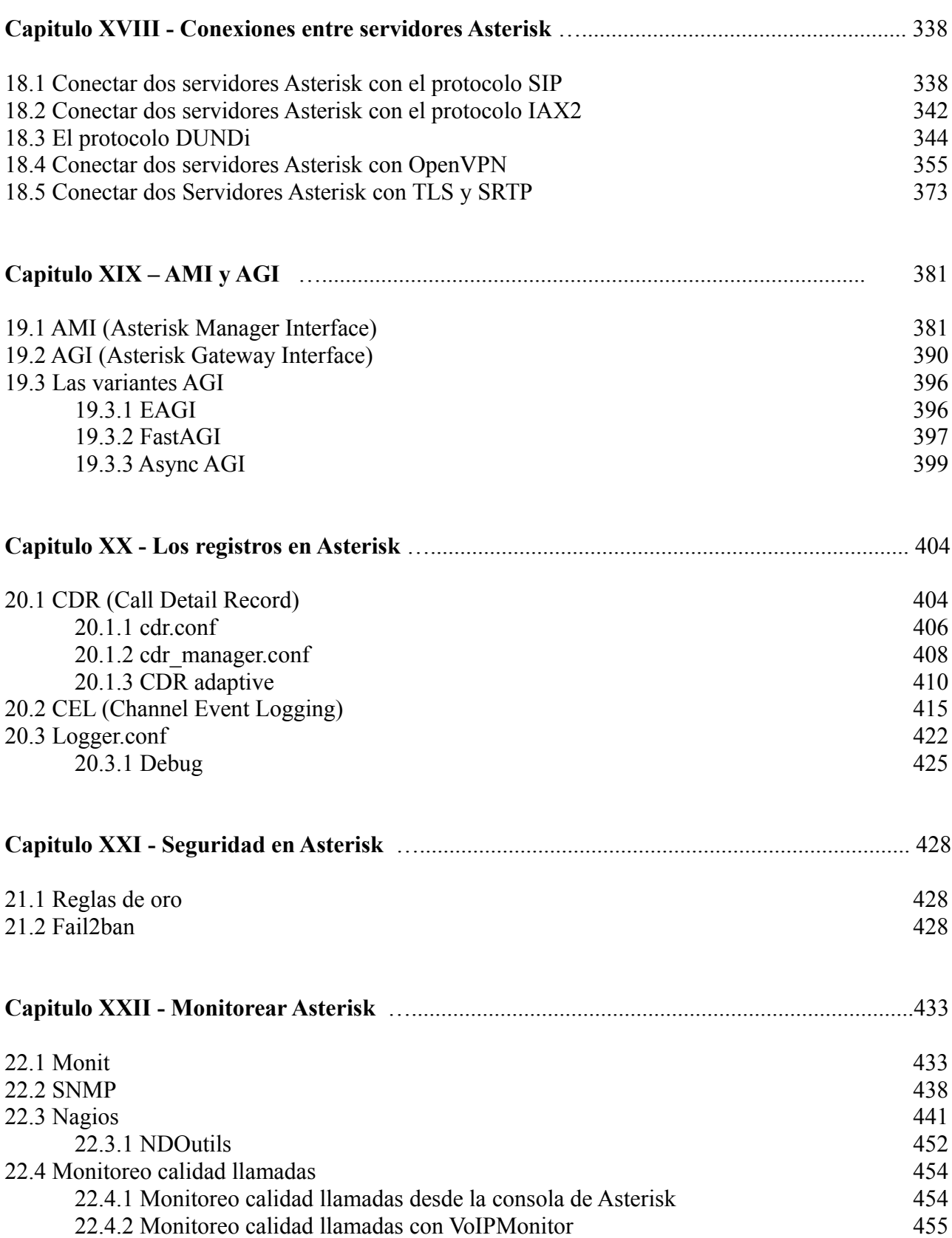

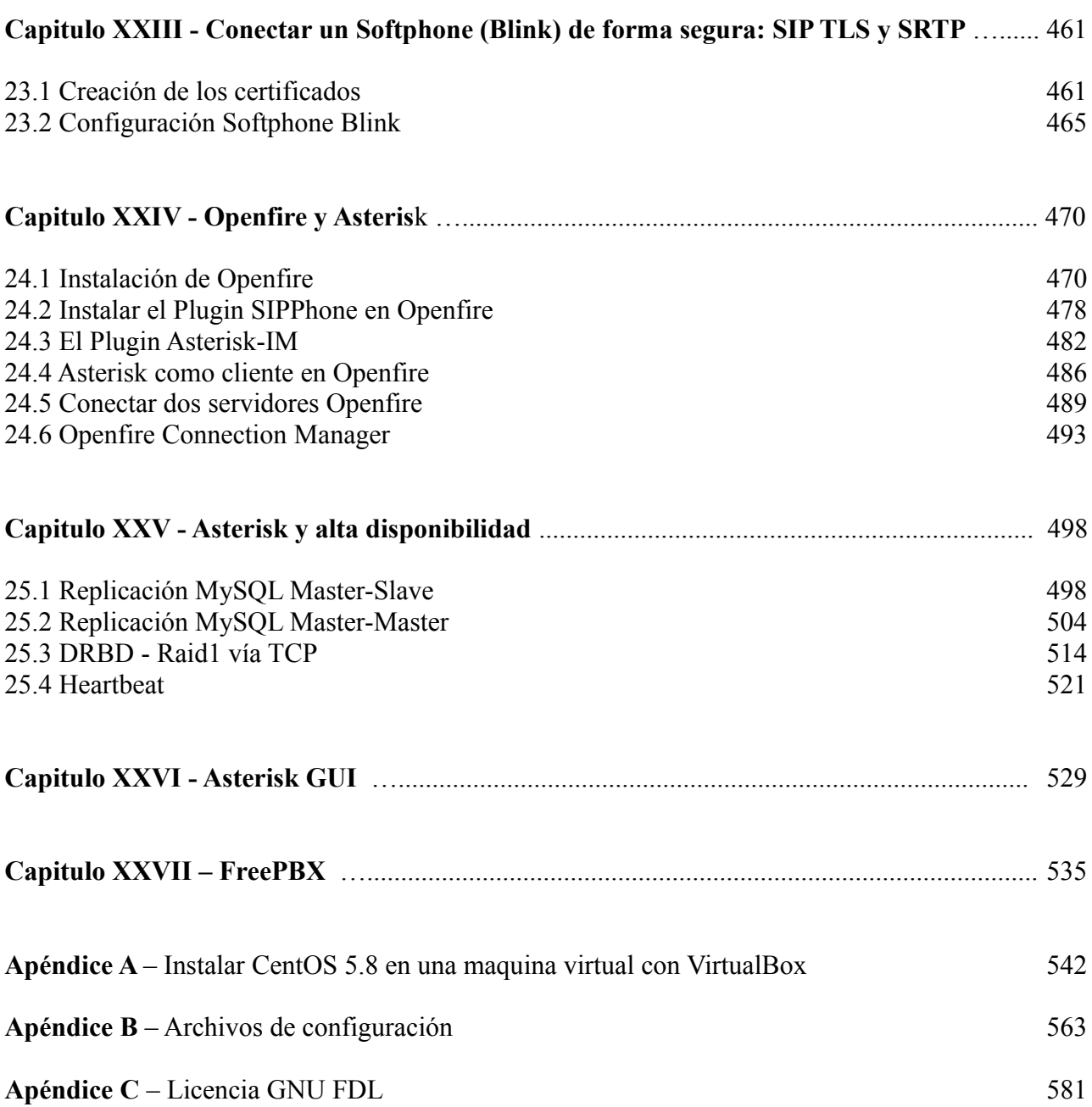